# Brennan b2 Playlists

- Creating
- Populating
- Playing
- Organising
- Searching

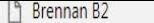

## C  $\hat{\Omega}$  O Not secure | 192.168.1.128/#

### $\sim$   $\sim$   $\sim$

 $000$ 

盒

 $\bullet\bullet\bullet$ 

 $\bullet\bullet\bullet$ 

 $...$ 

#### $Q$   $\bigstar$  $\circledcirc$

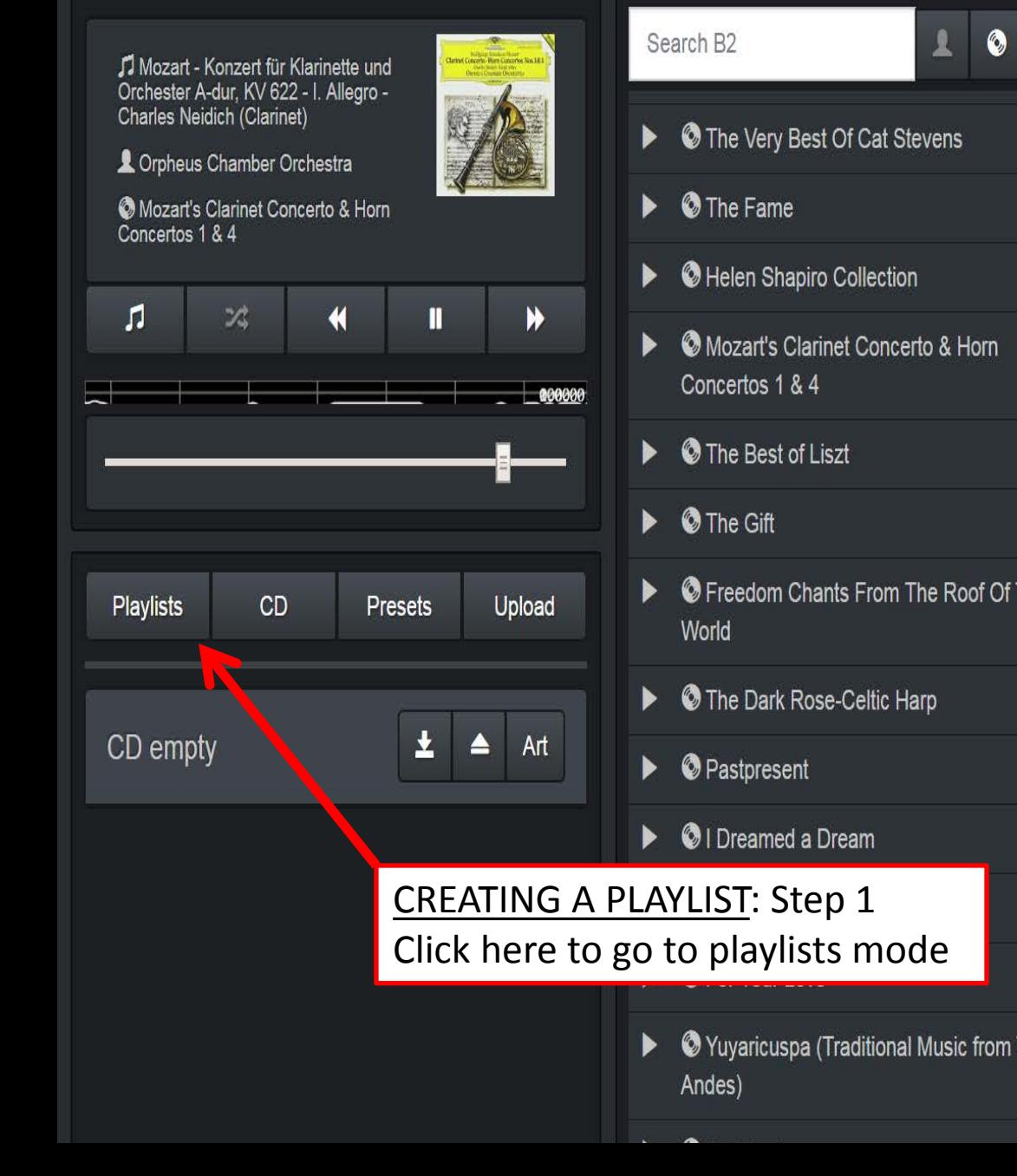

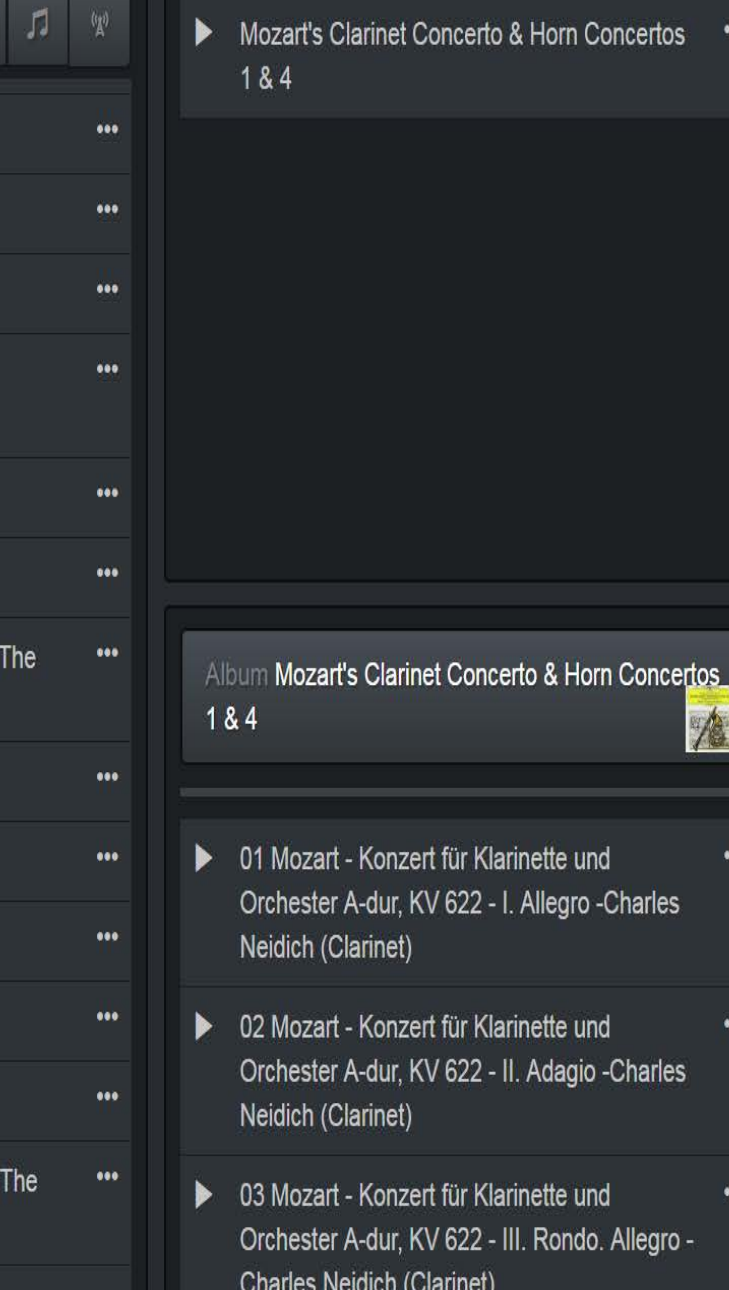

#### $C$   $\Omega$ 192.168.1.128/#

 $\times$ 

 $...$ 

 $...$ 

 $...$ 

Mozart - Konzert für Klarinette und Orchester A-dur, KV 622 - I. Allegro -Charles Neidich (Clarinet)

Crpheus Chamber Orchestra

C Mozart's Clarinet Concerto & Horn Concertos 1 & 4

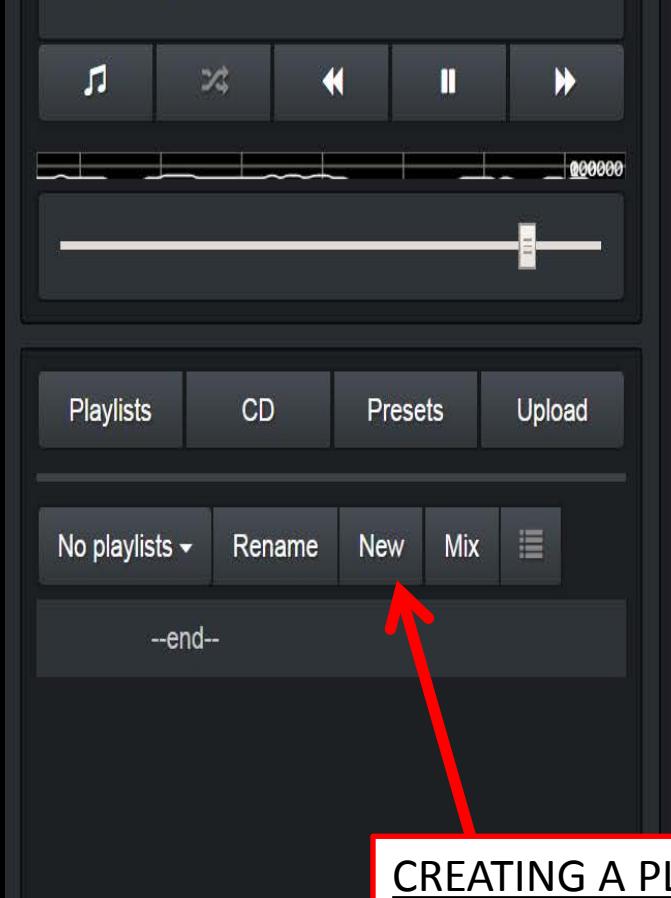

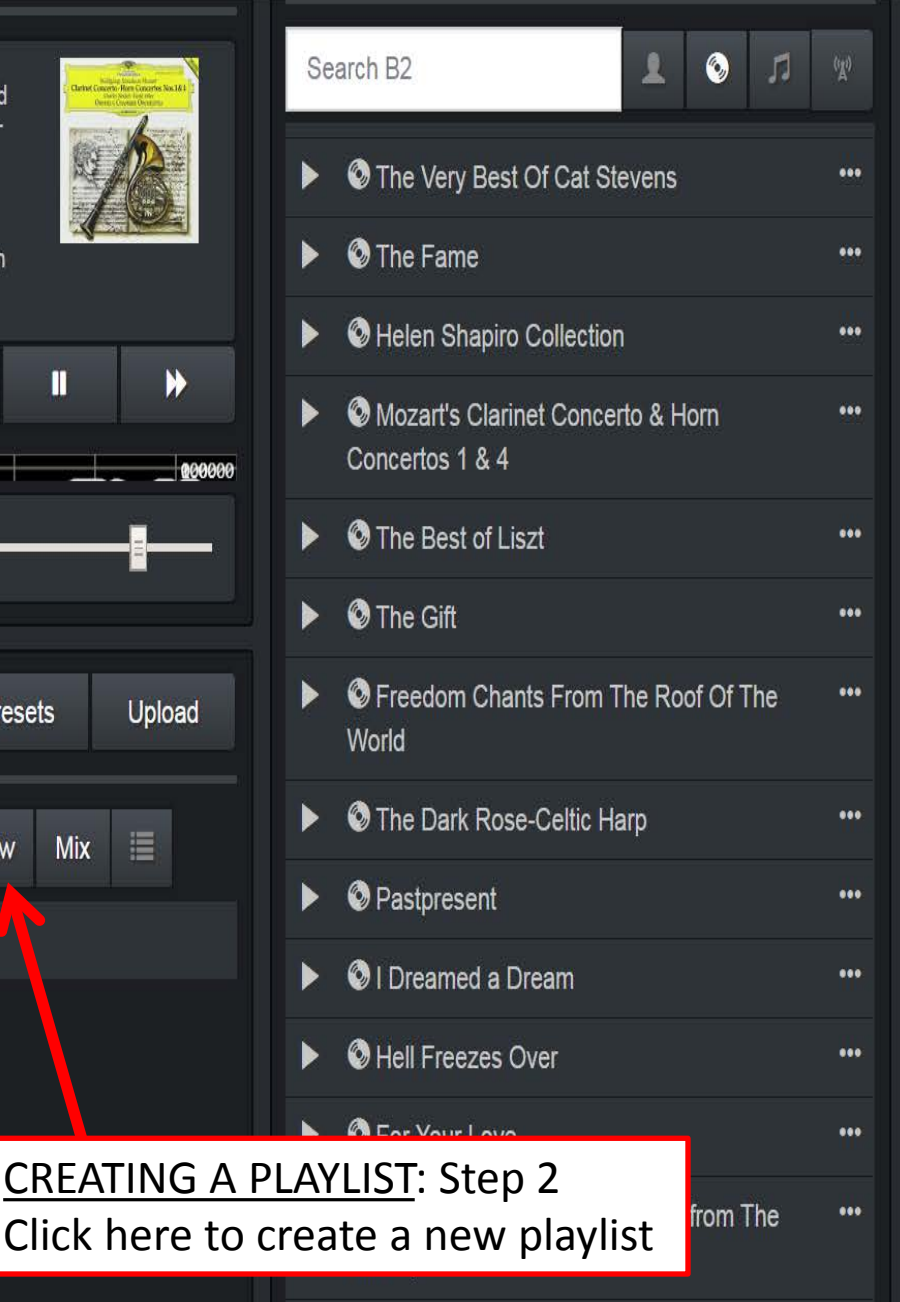

Mozart's Clarinet Concerto & Horn Concertos  $000$ 1&4

ь

Album Mozart's Clarinet Concerto & Horn Concertos 184 准

- 01 Mozart Konzert für Klarinette und Orchester A-dur, KV 622 - I. Allegro -Charles Neidich (Clarinet)
- 02 Mozart Konzert für Klarinette und Orchester A-dur, KV 622 - II. Adagio -Charles Neidich (Clarinet)
- 03 Mozart Konzert für Klarinette und ▶ Orchester A-dur, KV 622 - III. Rondo. Allegro -Charles Neidich (Clarinet)

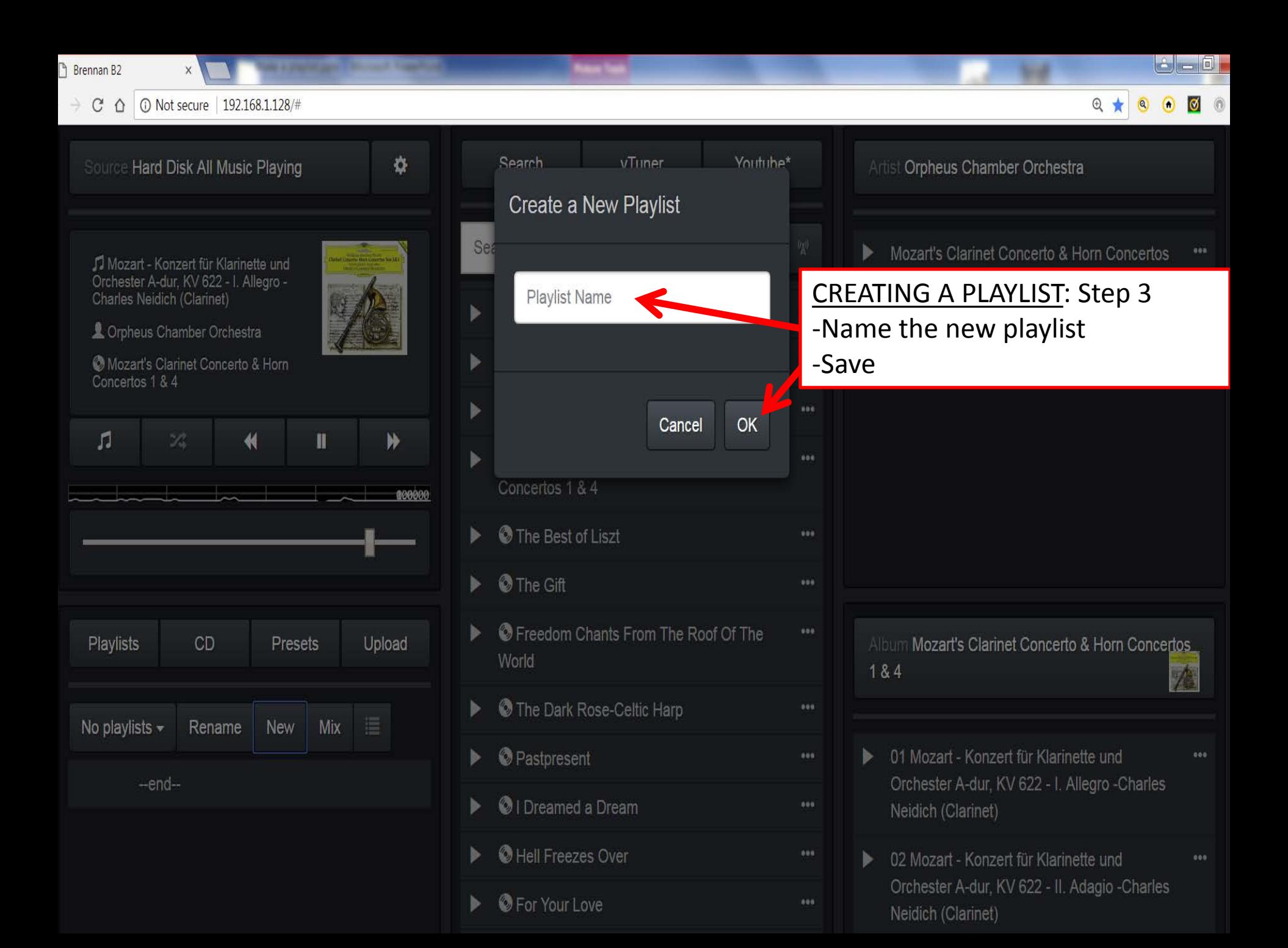

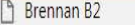

 $\leftarrow$   $\rightarrow$  C'  $\hat{\Omega}$  | 0 Not secure | 192.168.1.128/#

X

 $\bullet \star \bullet \bullet \bullet \bullet :$ 

...

 $\ddot{\phantom{1}}$ 

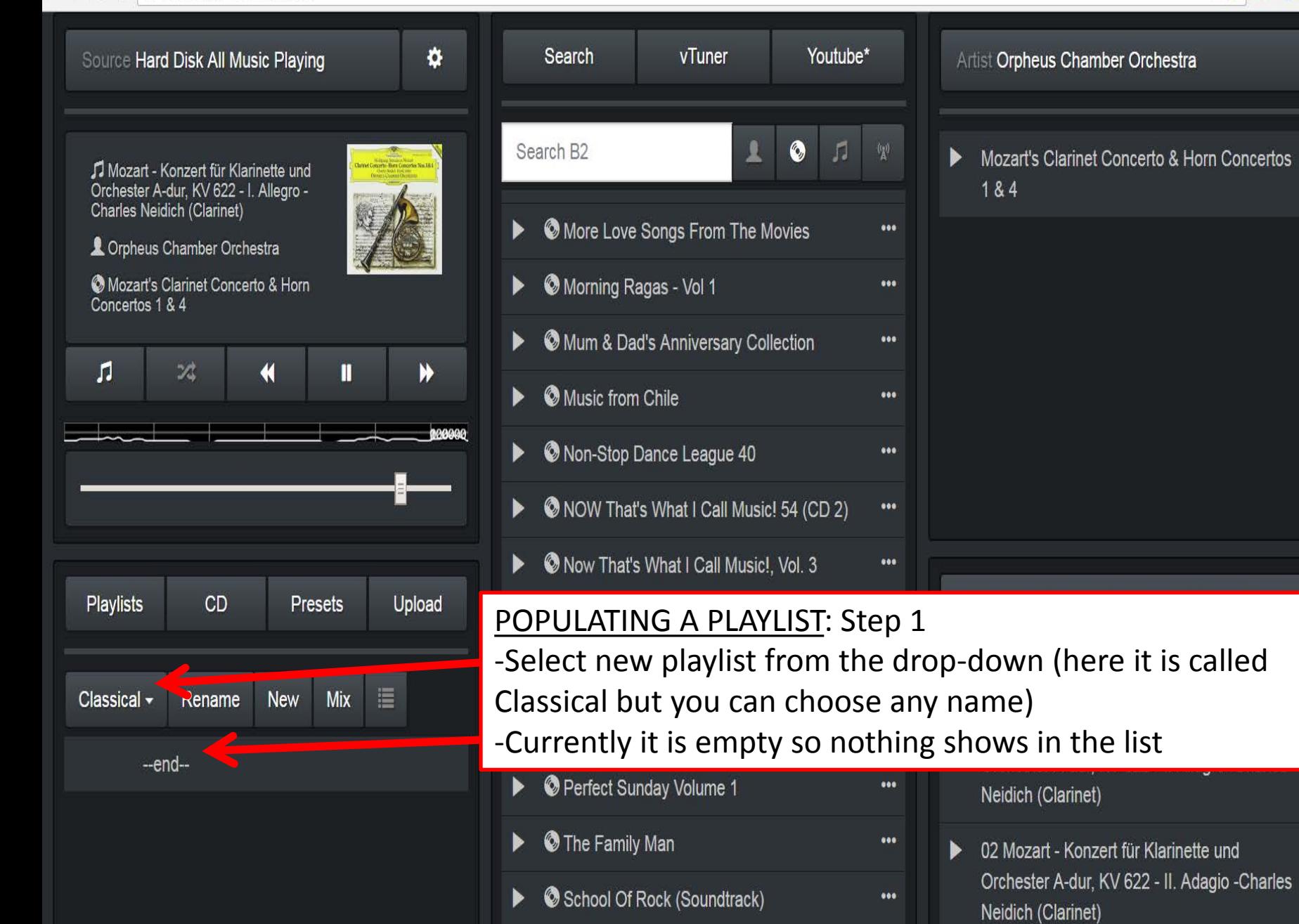

 $\mathbb{R}$  Older Ast (Osundbrack)

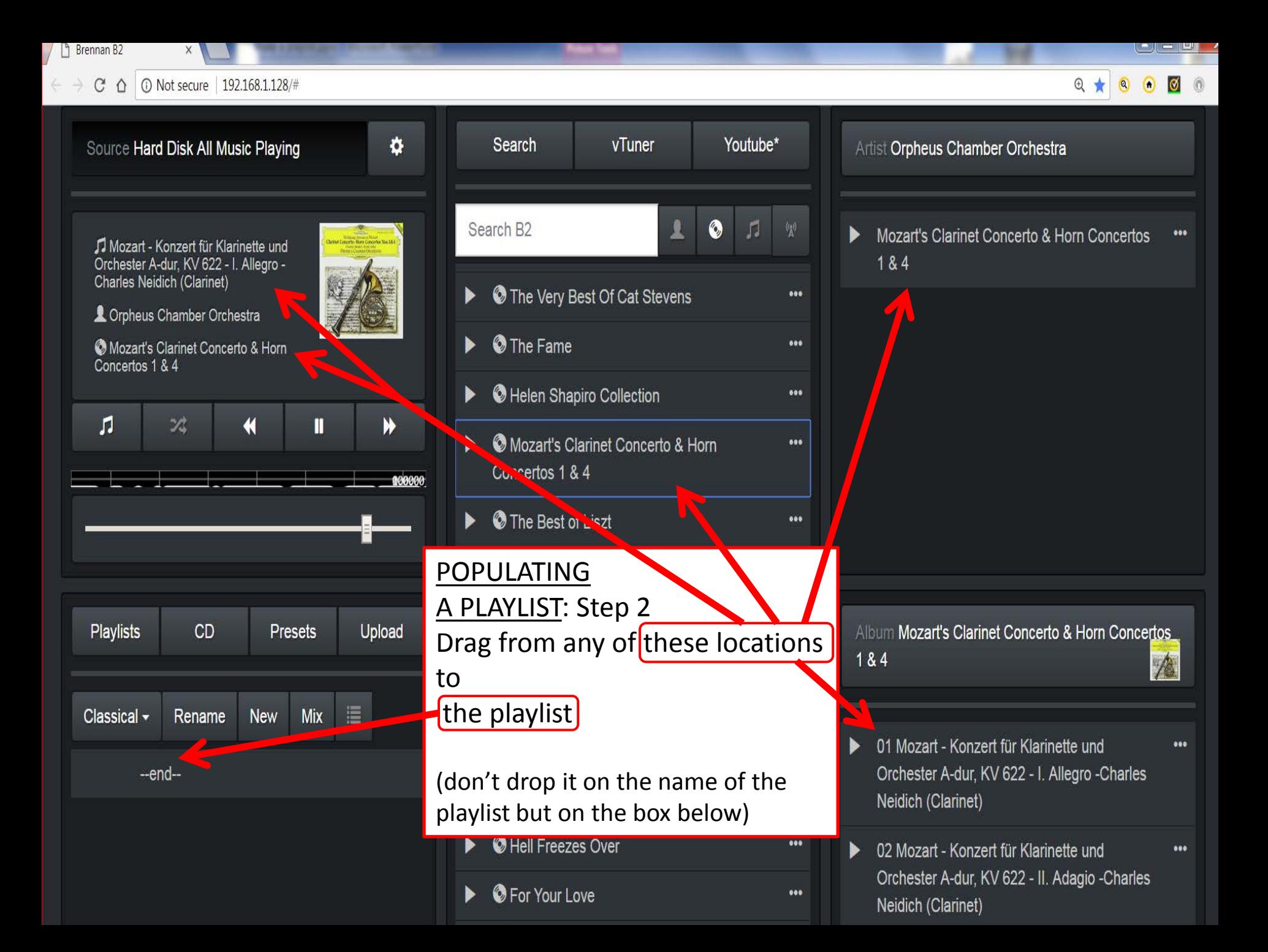

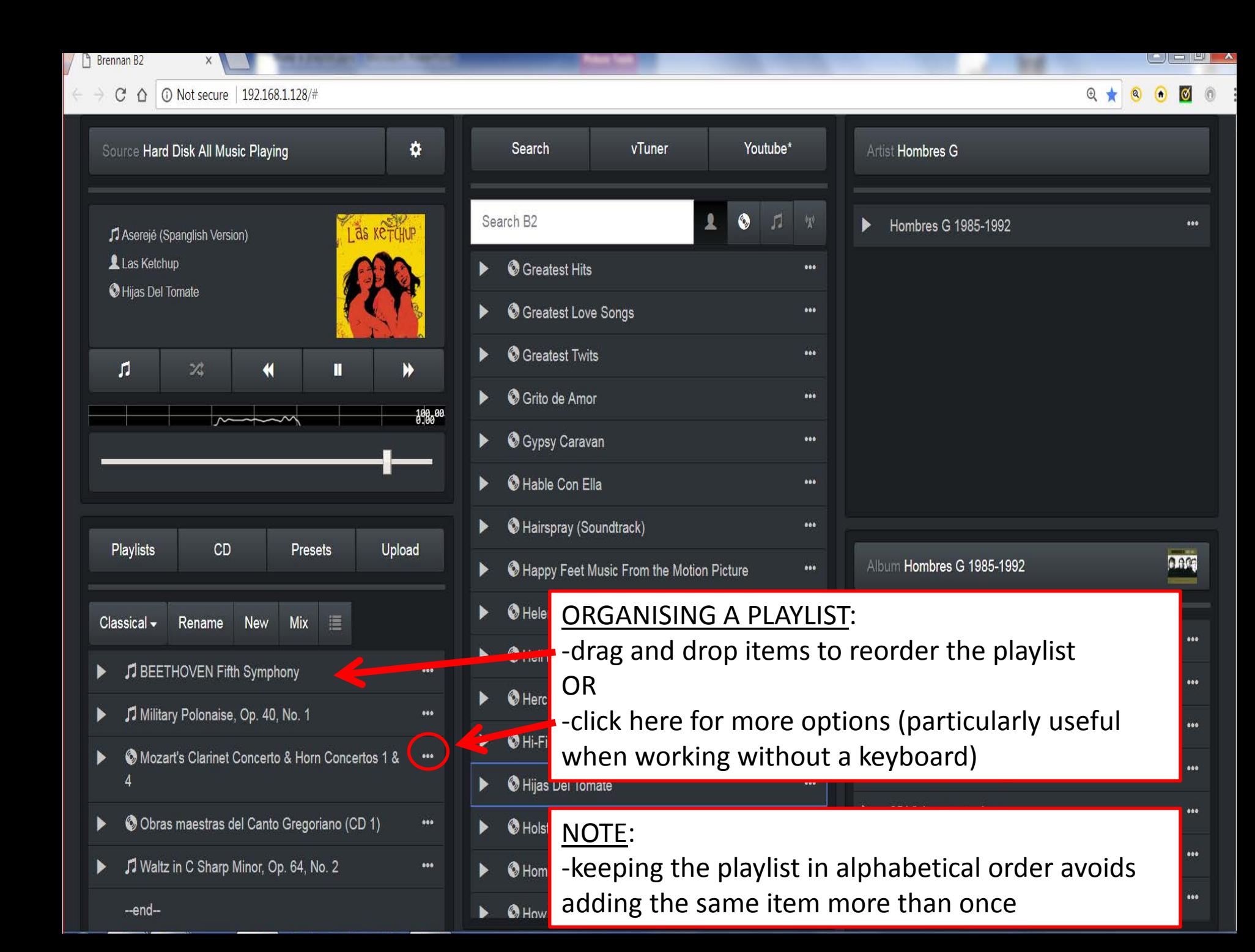

Brennan B<sub>2</sub>

-end-

#### 192.168.1.128/#  $C$   $\Omega$

 $\overline{a}$ 

Ingg

 $000$ 

## $Q +$

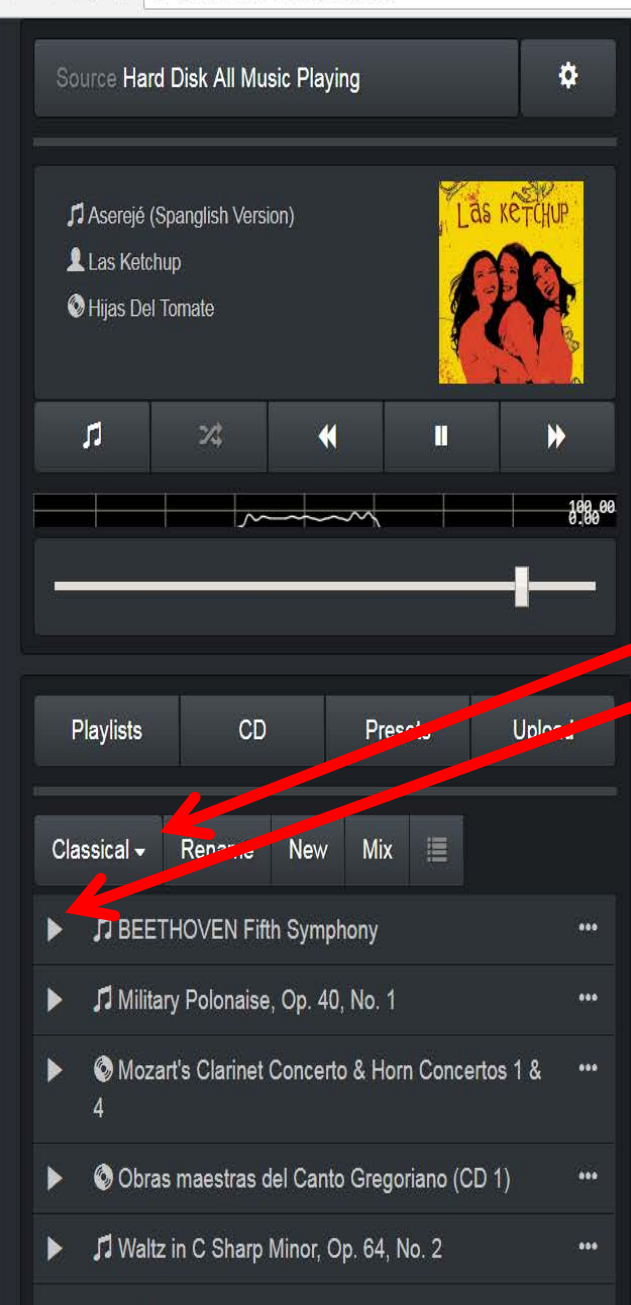

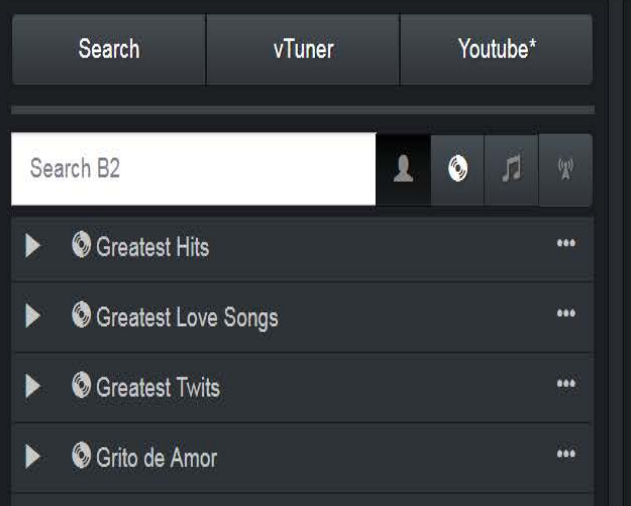

# PLAYING A PLAYLIST:

- -Select the playlist you want from the drop-down
- -Click any triangle and the playlist will start from there

Artist Hombres G

Hombres G 1985-1992

Note: if the random play toggle  $\rightarrow$  is off your playlist will continue in order, if it is on the  $\overline{b2}$  will play a random selection from within the playlist

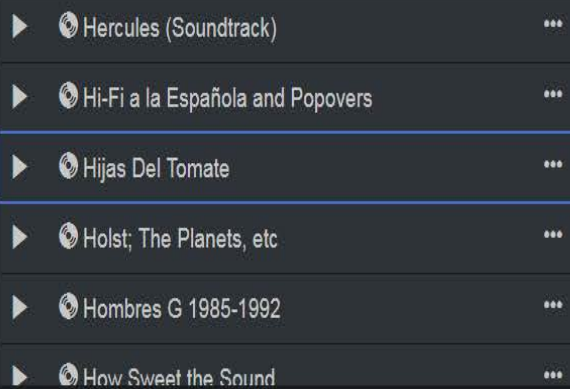

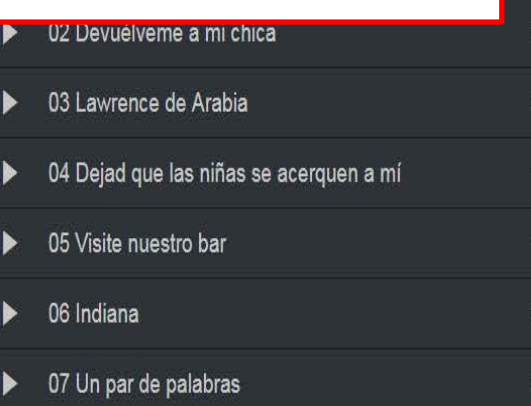

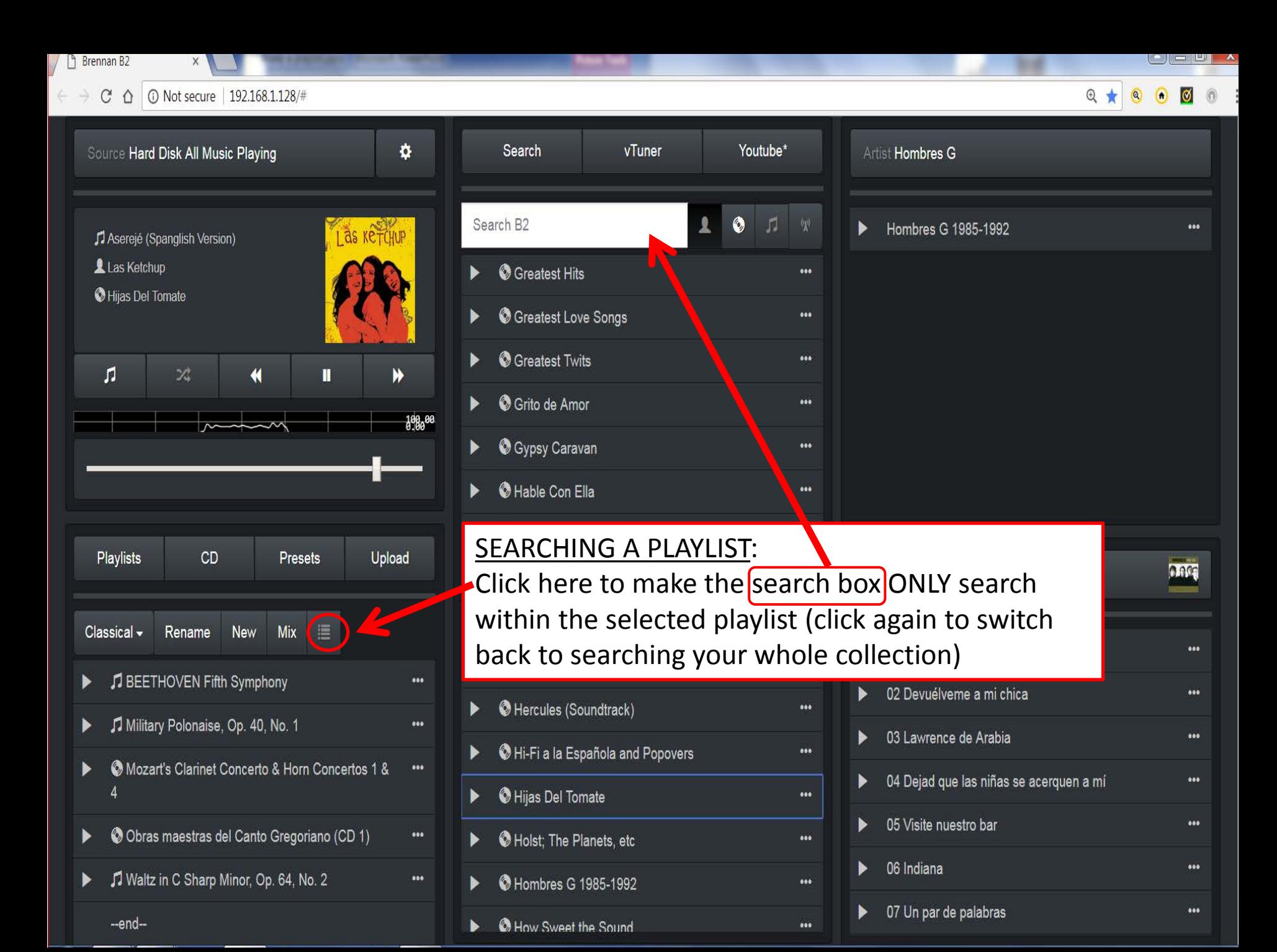